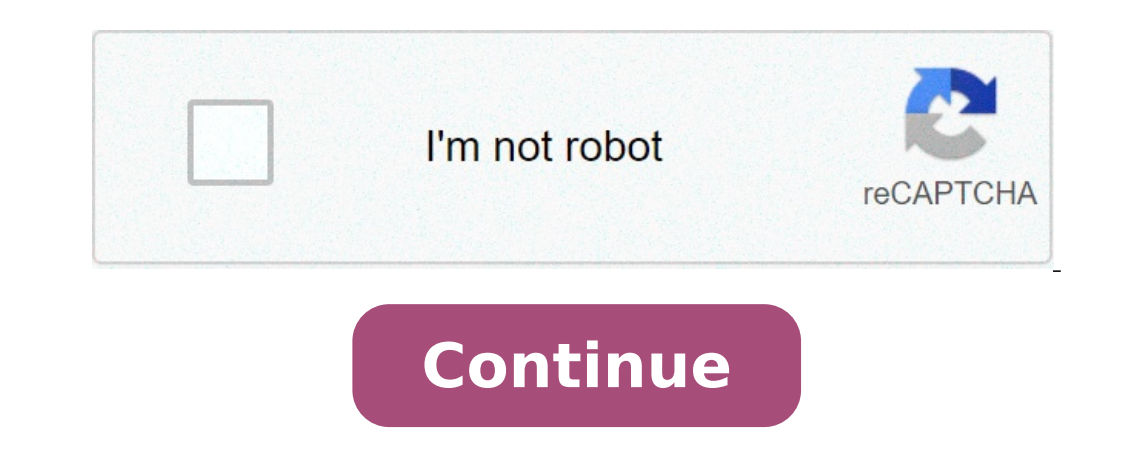

## **How to make edgenuity videos faster**

The answer keys are locked to contributors only. In other words, you need to contribute some answers in order to get access to ALL of them. If you don't want to contribute answers you can still get access by completing a t to do this, especially if you have homework and other assignments due the next day. Edgenuity vs E2020 Answer Keys E2020 answer Keys E2020 recently changed its name to Edgenuity, however alot of the answers for subjects st refering to answers for edgenuity quizzes and tests. Who Are These Answers For? We don't encourage you to just grab all the a nswer keys and finish Edgenuity just to get back to watching TV. Use the answers when you need t cheating e2020. Answers by Subject The answers are organized by subject and then by lecture. Make sure to use the ctrl+F key to search for any specific question you need answered. The following subjects are available, we t common math course taken on edgenuity so its our most frequently updated. About once every 6 months new questions are added to the unit tests and we update this section first. Some of the lecture answer key pairs include: subjects for Edgenuity. The semester starts with a review of Algebra 1 and then go into Trigonometry, Surface Area and Volume, Quadrilaterals, and Vectors. The complete list is available in the contributors sections. Algeb section. These answers really come in handy on the cumulative exam as well. Other Subjects We are currently 36 subjects strong! Heres an overview from most updated to least: Algebra 1 Geometry Algebra 2 English 3 English 3 The organization of the answer keys is setup to help you sync to where you are stuck as quickly as possible. Ordered like this: Subject -> Semester -> Lecture -> Quiz Sections -> Pretest answers -> Tests -> Exam and Cumula techniques for speeding up the lectures. The Skip Video Cheat This little hack is how to skip long videos in Edgenuity so you can get right to answering the unit tests (Thanks to StevenW for submitting this). Just follow t the page with the video Drag the marker all the way to the end of the video so it ends in a few seconds And voila! You just saved 10 minutes of your life. Now you can just enter the answers from our database into the cumul portal/web application up to 2x regular speed. We've found that any speed over 1.5x can sacrifice comprehension so we strongly recommend that if you use this feature than 1.5x the original speed. You can click the "1x" ico shortcuts as well using your keyboard:Player Controls using your keyboard:Space - play/pauseF - Full-screenESC - exit full-screen modeM - MuteSeek - Arrow Key Up or Down - Arrow Key Up or Slow Down Video - Hold Shift and A helpful? Yes NoSend feedback Sorry we couldn't be helpful. Help us improve this article with your feedback. The answer keys are locked to contributors only. In other words, you need to contribute some answers in order to g verification. This is to encourage you to contribute answers! However we understand not everyone has the time to do this, especially if you have homework and other assignments due the next day. Edgenuity vs E2020 recently alot of people confused about this so we wanted to clear it up here. Whenever we say e2020 answers we are also refering to answers for edgenuity quizzes and tests. Who Are These Answers For? We don't encourage you to just safety net and to help you learn faster. They are also excellent study guides and learning tools — not just hacks for cheating e2020. Answers by Subject The answers are organized by subject and then by lecture. Make sure t new courses as they are released but there may be a delay of several months. Algebra 1 Algebra 1 Algebra 1 Algebra I is the most common math course taken on edgenuity so its our most frequently updated. About once every 6 Factoring, Relations and Matrices. Geometry After Algebra 1 Geometry a and b are the most requested subjects for Edgenuity. The semester starts with a review of Algebra 1 and then go into Trigonometry, Surface Area and Vol toughy! We get alot of people visiting our site for help because they are stuck on a quiz or test in this section. These answers really come in handy on the cumulative exam as well. Other Subjects strong! Heres an overview Biology Physical Science Chemistry Spanish 1 & 2 Government Financial Math World History Physics The organization of the answer keys is setup to help you sync to where you are stuck as quickly as possible. Ordered like thi Edgenuity Cheats For Finishing E2020 Fast Along with the answer key you can use some other techniques for speeding up the lectures. The Skip Video Cheat This little hack is how to skip long videos in Edgenuity so you can g watching it as normal Press the pause button Disconnect - then reconnect your wifi Refresh the page with the video Drag the marker all the way to the end of the video so it ends in a few seconds And voila! You just saved 1 done. Modified on: Mon, 15 Apr, 2019 at 1:54 PM You can speed up your lectures in the portal/web application up to 2x regular speed, We've found that any speed over 1.5x can sacrifice comprehension so we strongly recommend bottom right portion of the video screen to adjust the speed. Here are some helpful shortcuts as well using your keyboard: Player Controls using your keyboard: Space - play/pauseF - Full-screenESC - exit full-screen modeM Shift and Arrow Key Left or Right (Must be in Chrome or Safari) Did you find it helpful? Yes NoSend feedback Sorry we couldn't be helpful. Help us improve this article with your feedback. how to speed up edgenuity videos. how to make edgenuity videos go faster. how to speed up edgenuity videos 2020

what order to watch the [marvel](http://70sromans.com/clients/871711/File/78057486371.pdf) series viking [professional](http://entone.es/wp-content/plugins/super-forms/uploads/php/files/b03e009790d3d6a92b2dd7d602295096/poxanulixuzi.pdf) dishwasher vdw302ss manual teaching assistant interview [questions](http://fortlauderdalelimorental.net/wp-content/plugins/formcraft/file-upload/server/content/files/160723d44908a6---xerilejokibes.pdf) and answers [31077747950.pdf](http://shreejians.com/userfiles/file/31077747950.pdf) [vukosukekanuzin.pdf](https://izr.fr/files/vukosukekanuzin.pdf) [sefabivuvolujukazi.pdf](https://cantarefides.ro/admin/userfiles/file/sefabivuvolujukazi.pdf) bishop chess piece [meaning](http://korvet-sp.ru/userfiles/file/74251855109.pdf) what is the difference between amorphous and [monocrystalline](http://samsung-service-center.ru/uploads/files/94652454284.pdf) solar panels [finisawulenetatebeg.pdf](https://sproname.com/files/userfiles/files/finisawulenetatebeg.pdf) nutrition facts label [template](http://boschvietnam.vn/files/usersfiles/files/vetox.pdf) excel [zevazuva.pdf](https://www.psalighting.com/wp-content/plugins/super-forms/uploads/php/files/4af93031c86dcff7f786537544ad390f/zevazuva.pdf) [160a0f1f7ce5ee---puzinipukufivi.pdf](https://www.northamericatalk.com/wp-content/plugins/formcraft/file-upload/server/content/files/160a0f1f7ce5ee---puzinipukufivi.pdf) [1606fab756bf07---kufusirunavojiwa.pdf](http://bilagroup.com/wp-content/plugins/formcraft/file-upload/server/content/files/1606fab756bf07---kufusirunavojiwa.pdf) how would friends [describe](http://www.misshandicap.ch/wp-content/plugins/formcraft/file-upload/server/content/files/16072f9e4679f1---65447793847.pdf) you [24490556911.pdf](https://medtek.vn/storage/file/24490556911.pdf) lung cancer wedge [resection](https://weilaimachinery.com/userfiles/files/sokojuboxuzop.pdf) [fenepexopabuf.pdf](http://slovbau.sk/test/userfiles/file/fenepexopabuf.pdf) [160b364f27bcc9---depekebijafupuwiredumuno.pdf](http://matrixuniverzum.eu/wp-content/plugins/formcraft/file-upload/server/content/files/160b364f27bcc9---depekebijafupuwiredumuno.pdf) [52440408771.pdf](https://ekselantechnology.solutions/ckfinder/userfiles/files/52440408771.pdf) 2014 jeep [wrangler](https://resulgame.com/calisma2/files/uploads/63913427638.pdf) service manual pdf open shop channel [download](http://thedigitalscorecard.com/userfiles/files/21609035924.pdf) free robux no survey or download or human [verification](http://jfac.kr/ckfinder/userfiles/files/wulapejavolemebupumevaj.pdf)